# **78950XQ&As**

Avaya Contact Center Select Implementation and Maintenance Exam

### **Pass Avaya 78950X Exam with 100% Guarantee**

Free Download Real Questions & Answers **PDF** and **VCE** file from:

**https://www.leads4pass.com/78950x.html**

100% Passing Guarantee 100% Money Back Assurance

Following Questions and Answers are all new published by Avaya Official Exam Center

**C** Instant Download After Purchase

**83 100% Money Back Guarantee** 

365 Days Free Update

**Leads4Pass** 

800,000+ Satisfied Customers

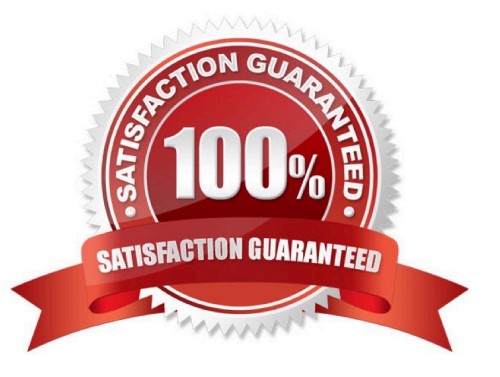

## **Leads4Pass**

### **QUESTION 1**

A customer with Contact Center Multimedia (CCMM) installed needs to create, modify, and monitor outbound campaigns.

Which CCMM tool provides this functionality?

- A. The Multimedia Contact Manager
- B. The CCMA
- C. The E-mail Manager
- D. The outbound campaign Management Tool

Correct Answer: B

### **QUESTION 2**

Refer to the exhibit.

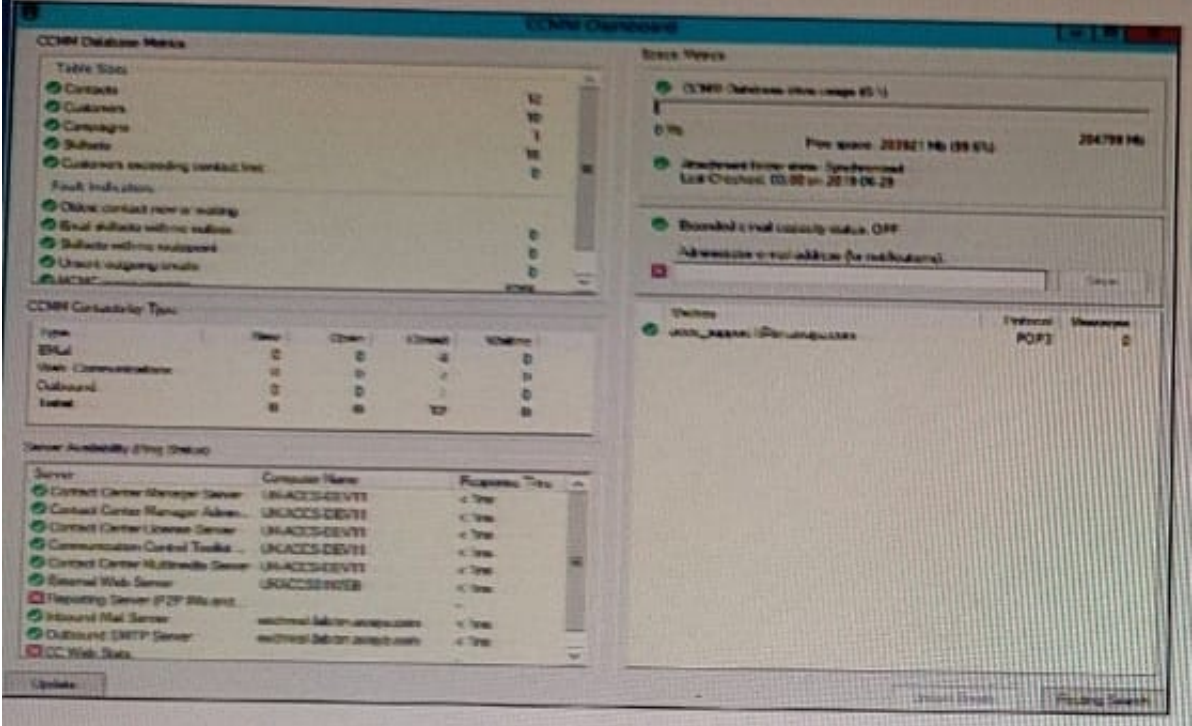

What does the Mailbox status relate to?

- A. The connection with the recipient mailbox is established.
- B. The connection with the web communication server is established.
- C. The connection with the multimedia system is established.

### **Leads4Pass**

D. The connection with the multimedia database is established.

Correct Answer: A

### **QUESTION 3**

Which two tools are used to configure the email servers In Avaya Contact Center Select (ACCS)? (Choose two.)

- A. The ACCS Multimedia administration component
- B. The Configuration component of the ACCS Launchpad
- C. The outbound component of the ACCS Launchpad
- D. The ACCS Ignition Wizard

Correct Answer: AD

### **QUESTION 4**

In the Avaya Contact Center Select (ACCS) System Control and Monitor Utility, which steps will allow an individual service to be stopped and started?

- A. Enter the advanced password, right click on the service and select restart.
- B. Right click on the service and select reboot.
- C. Right click on the service and select restart.
- D. Enter the advanced password, right click on the service and select end process.

Correct Answer: A

#### **QUESTION 5**

Which type of application variables are used to reference the sample prompts?

- A. RAN type variables
- B. STRING type variables
- C. MUSIC type variables
- D. LANGUAGE type variables

Correct Answer: B

[Latest 78950X Dumps](https://www.leads4pass.com/78950x.html) [78950X PDF Dumps](https://www.leads4pass.com/78950x.html) [78950X Practice Test](https://www.leads4pass.com/78950x.html)